# WI:DGE

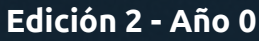

### *Steve Jobs* El Davinci del sigo XXI

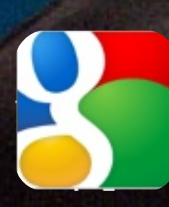

**¿Qué es Google Plus? La vida sin Google**

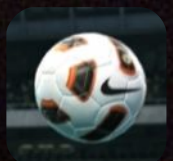

**JUEGO: Pro Evolution Soccer**

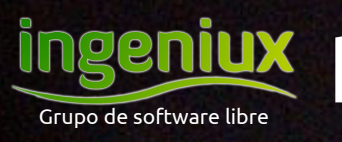

mgeniux http://ingeniux.co/widget

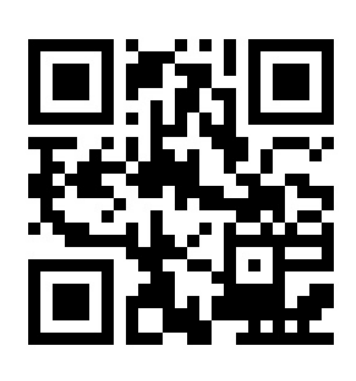

### *EDITORIAL*

**Edición 2, Año 0**

El pasado 5 de octubre perdimos un innovador, alguien que con sus ideas cambió el concepto de modernidad tecnológica; pero dejó con nosotros su legado, no es sólo una compañía, puede llegarse a considerar una cultura. En esta segunda edición de **WI:DGET** hacemos un recuento de su historia.

También presentamos una nueva sección, en la que "l3jo" (Manuel Hurtado) nos recomienda diferentes sitios web y las califica teniendo en cuenta su facilidad de uso, diseño e innovación. Y como Google siempre da de qué hablar, las chicas del equipo han decidido escribir respecto a lo que la gran G tiene para ofrecer.

Aprovechando la ocasión presentamos nuestra lista de correos pública y otros medios donde nos pueden encontrar (¡Ya hay SPAM hasta en las revistas!) **;-)**

Lista de correos: http://groups.google.com/group/comunidad-ingeniux Twitter: http://twitter.com/ingeniuxco Facebook: https://www.facebook.com/pages/Ingeniux/213050138727821 Google+: https://plus.google.com/116240617010479855584

#### Manuel Alejandro Alvarado Cobo.

Licencia Creative Commons

Reconocimiento No Comercial Compartir Igual

¿Qué te gustaría leer en **WI:DGET**? Respóndenos a ingeniuxco@gmail.com. ¡Espera la próxima edición de la revista en Mayo de 2012!

### *STAFF*

#### **Ingeniux:**

Holmes Giovanny Salazar Osorio Isabel Cristina Acosta García Isabel Cristina Ruiz Buritica Manuel Alejandro Alvarado Cobo Manuel Alejandro Hurtado Sarria Miguel Ángel Villanueva Sanclemente

#### **Invitados Especiales:** Felipe Marmolejo

Paulo Andrés Vélez Ángel

Esta revista se hace utilizando únicamente software libre.

Grupo de Software Libre

ingeniux

**SUMARIO**

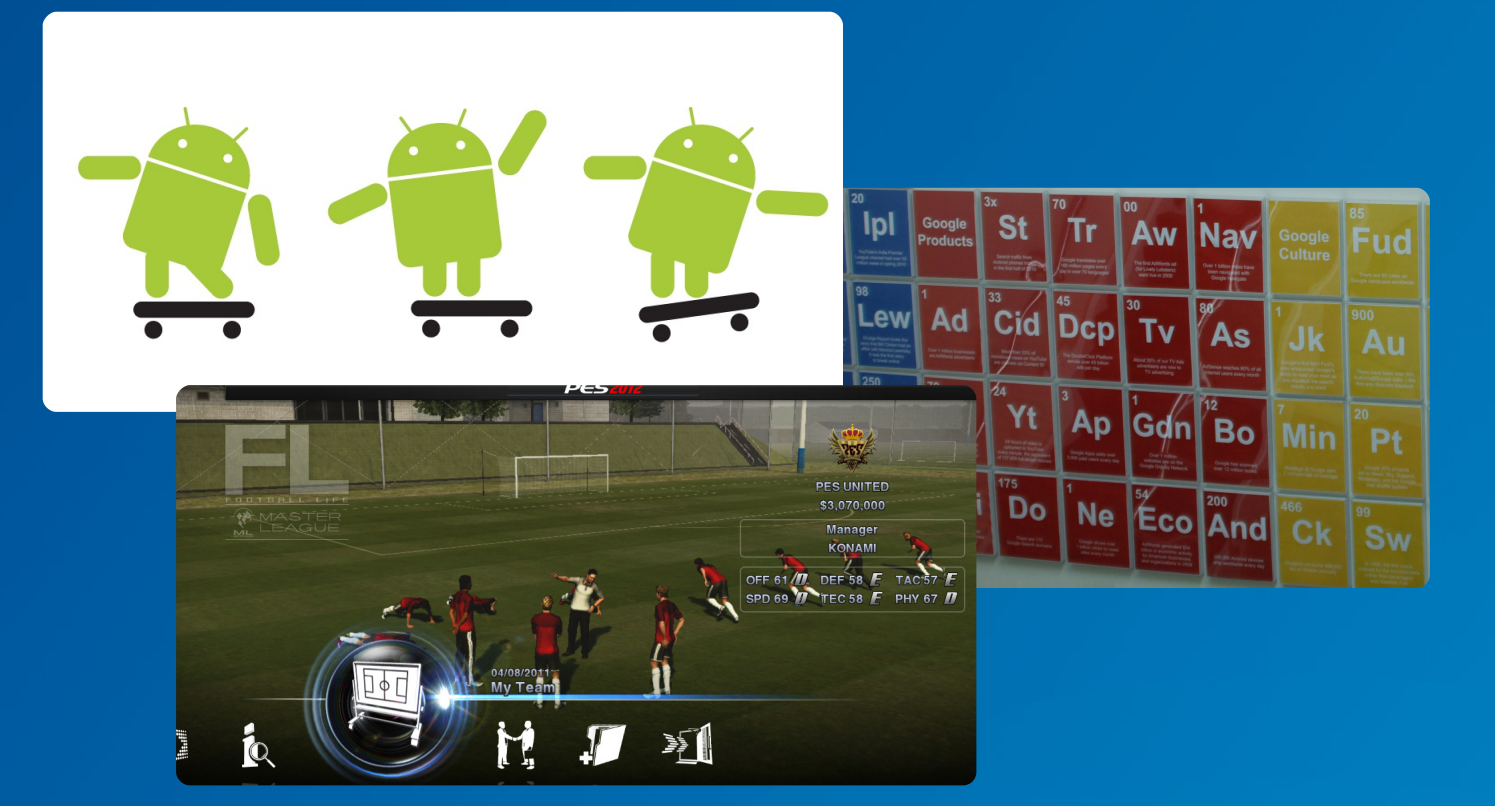

### **Review**

**4 ¿Qué es Google Plus?** Isabel Cristina Acosta García

### **Perfiles Web**

- **6 Graph** Manuel Alejandro Hurtado Sarria **7 JsFiddle**
	- Manuel Alejandro Hurtado Sarria

### **Personajes**

**8 Steve Jobs: El Davinci del Sigo XXI** Paulo Andrés Vélez Ángel

#### **Principal**

- **12 La vida sin Google** Isabel Cristina Ruiz Buritica **18 Ciberacoso**
- Felipe Marmolejo
- **20 Android** Manuel Alejandro Alvarado Cobo

### **Juegos**

**22 Pro Evolution Soccer 2012** Holmes Giovanny Salazar Osorio

### **Tutorial**

**26 Virtualización** Miguel Ángel Villanueva Sanclemente

### **Actualízate**

**27 Mini-Noticias** Manuel Alejandro Alvarado Cobo

**Humor 28 Tirás Cómicas: Juanelo**

### *¿Qué es Google Plus?*

### *Google plus es una red social con una nueva apariencia y nuevo concepto de Red Social.*

Google lanzó su nueva red social que se diferencia de otras por ser *"más rápida y fácil de usar"*; permite al usuario decidir con quién compartir su información, ya que *"será lo más similar posible a lo que es la vida real, no que tú tengas que adaptarte al software, sino que el software se adapte a lo que es la vida de todos los días"*, dijo Alberto Arébalos, ejecutivo de Google Latinoamérica.

Hay que tener en cuenta que no es el primer intento de Google para socializar todas sus aplicaciones y cada una con características diferentes (por ejemplo Wave y Buzz). No obstante, ninguna aplicación de tipo Red Social de parte del gigante ha tenido tanto éxito como Twitter y Facebook hasta fecha.

La red social tiene cuatro áreas bien diferenciadas: Circles, Sparks, Hangouts y Mobile.

#### Con **Circles** (Círculos) los usuarios pueden,

según Google, *"compartir lo que importa, con la gente que más importa" … "Queremos conectar a la gente con otras personas, sólo en determinados momentos, pero con la posibilidad de escuchar a todos al mismo tiempo"*. Se trata en definitiva de una aplicación para compartir selectivamente con los círculos de amistades deseados.

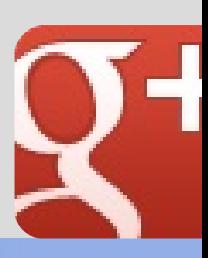

# juaintances

Con **Sparks** (Intereses), que Google define como *"la respuesta a todas las obsesiones y aficiones que puede tener uno"*, los usuarios pueden entablar conversaciones inmediatas sobre cualquier tema.

**Hangouts** (Quedadas) es una aplicación que permite a los usuarios charlar cara a cara mediante videoconferencia. Hay algunas especificaciones y limitaciones para los hangouts que se deben tener en cuenta que se permiten diez participantes como máximo y que hay una comprobación cada 90 minutos para verificar que aún participas en el hangout.

En **Mobile** (Móvil) el concepto es *"compartir lo que está alrededor, ahora mismo, sin ningún tipo de dificultad"*. Con su teléfono móvil, el usuario puede compartir contenidos o su ubicación a la manera de Facebook Places. Google+ ya tiene su propia aplicación para Android.

Sólo nos resta esperar si esta red social propuesta por Google, podrá hacerle contrapeso a los grandes lideres como lo son Facebook y Twitter o se convertirá en un fracaso mas por parte de Google al querer incursionar en el mundo de las redes sociales.

> *Isabel Cristina Acosta* **@IsaCriss92**

#### **Manuel Alejandro Hurtado Sarria**

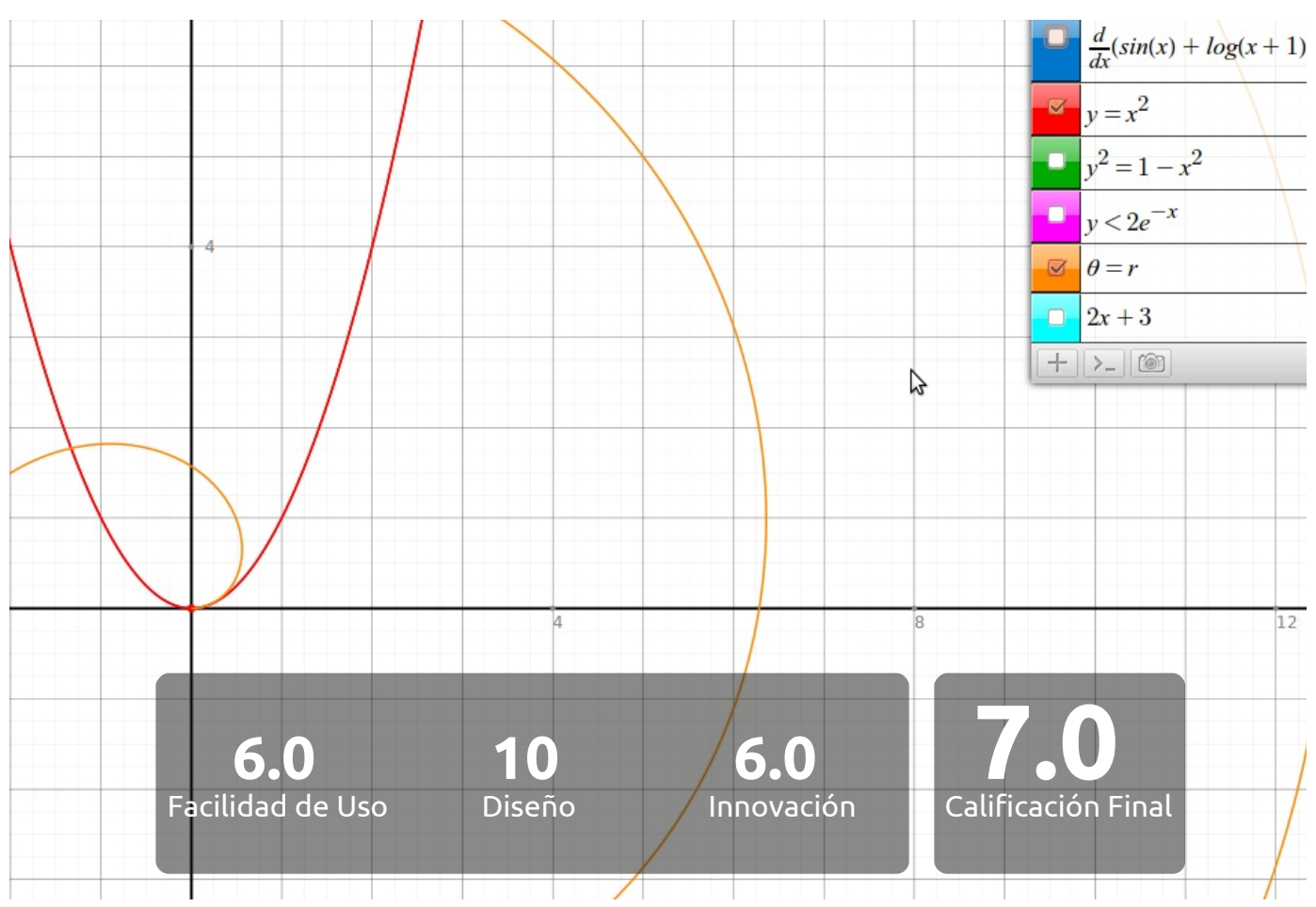

### *<http://graph.tk>* 公公公公公

Graph, Una gran herramienta web para aquellas personas que sufren realizando gráficas de funciones matemáticas. Está desarrollada en HTML5 y ofrece la opción de guardar las gráficas realizadas como imagen, a demás, se pueden manejar múltiples gráficas en una misma página.

#### *Matemáticas simbólicas*

Esto es lo que da el poder de encontrar derivadas, integrales, funciones inversas, y soluciones de forma rápida y fiable.

#### *Desarrollada en HTML5*

Lenguaje Web que es mucho mas rápido al conocido Flash (plataforma de animación Web), haciendo de esta aplicación más rápida a la hora de graficar y sin necesidad de instalar ningún plugin.

Tomando en cuenta una calificación de 25% de facilidad de uso, 25% de diseño y un 50% de innovación. Le doy a Graph un 6 en facilidad de uso, pues no es muy fácil encontrar la manera de escribir las ecuaciones, aunque dan ejemplos y una pequeña explicación. Un 10 en diseño, pues tratan de que la gráfica ocupe la totalidad de la ventana. Finalmente un 6 en innovación, dado que es algo que ya se había hecho, aunque no en HTML5 ni con una forma tan especial como la de ocupar la totalidad de la ventana.

#### **PERFILES WEB: Graph & JsFiddle**

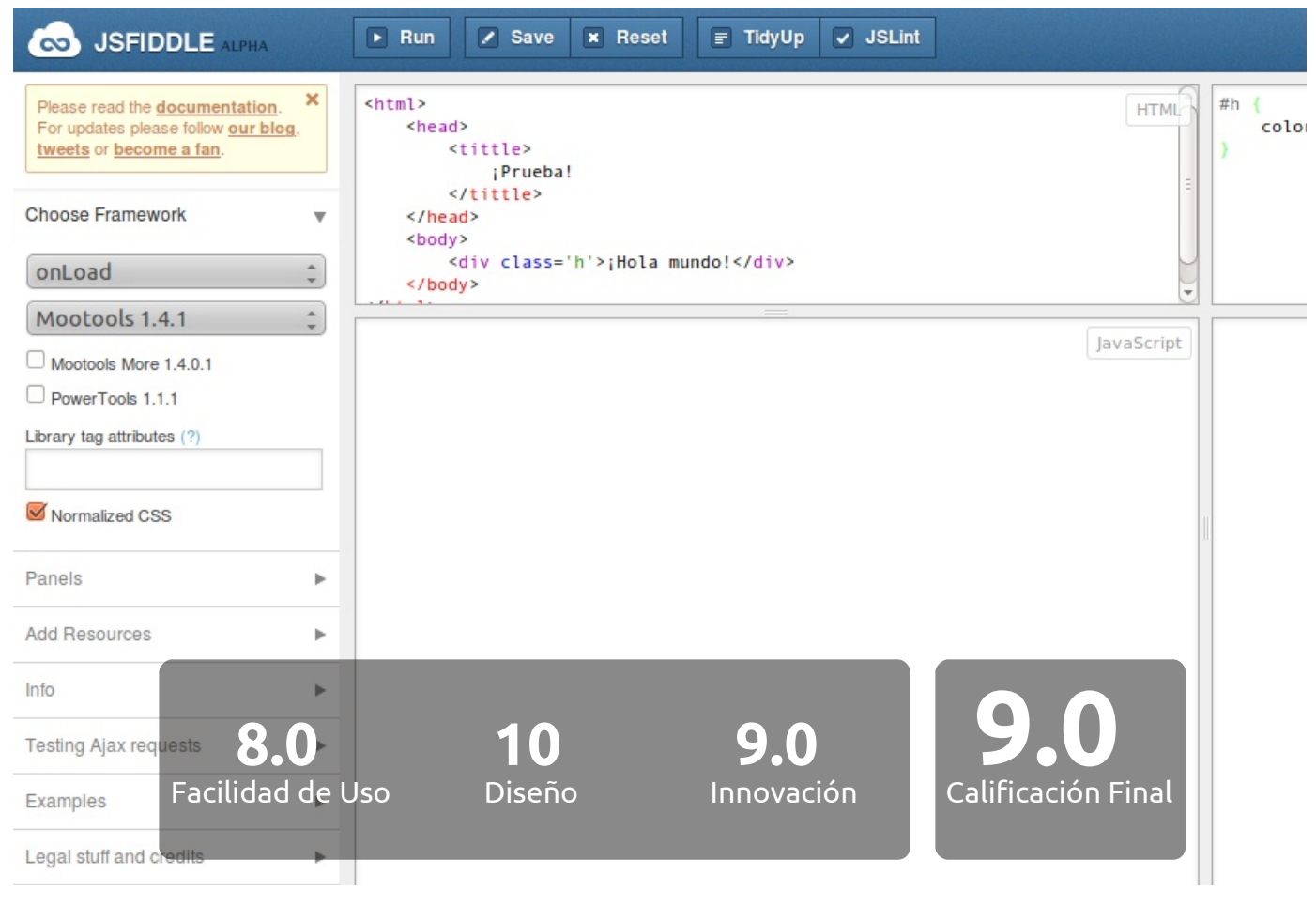

### *<http://jsfiddle.net>* 1111111

JsFiddle, entorno de desarrollo web, que puede utilizarse como editor online para crear fragmentos de HTML, CSS y JavaScript.

No es sólo una herramienta de desarrollo web, sino una herramienta de intercambio de código, o bien, de colaboración. Posee cuatro campos: HTML, CSS, JavaScript y un campo donde se muestra el resultado de desarrollo que realizamos. A demás, JsFiddle permite exportar el código para agregarlo a un blog.

Con el enfoque que se le da a la aplicación (en la Web) permite al desarrollador aislar fácilmente los errores. Desarrollado en PHP con el framework MooTools.

Soporta la utilización de frameworks como MooTools, JQuery y Prototype, con la opción de normalizar el código CSS, agregar recursos desde una URL definida por nosotros a demás de tener muy buena documentación y variedad de ejemplos.

JsFiddle: Le doy por su facilidad de uso un 8, por su diseño un 10 y por su innovación un 9.

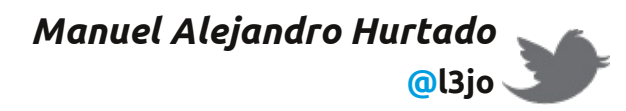

**Paulo Andrés Vélez Ángel**

### *Steve Jobs El Davinci del Siglo XXI*

### **Steve Jobs** 1955-2011

#### *Una vida de película*

En la lluvia de tweets producidos tras la muerte de Steve Jobs, se encontraba uno que podía definir la clase de persona que era, decía: "pocas personas pueden poner la palabra post a otra y Steve colocó la palabra post antes de PC, CD y teléfono," ése es un logro que no muchas personas pueden tener y el fundador de Apple, Next Computer y dueño de Pixar lo hizo múltiples veces; también ha sido comparado con Leonardo Davinci, en la genialidad de sus ideas.

Hijo biológico de Abdulfattah Jandali y Joanne Schieble que decidieron darlo en adopción con la condición de que fuera recibido por una familia de profesionales, termino siendo criado por un ex-soldado dedicado a la mecánica Paul y su esposa Clara debido a que los padres seleccionados, un abogado y su esposa, decidieron que preferían adoptar una niña. Paul Jobs, se encargo de enseñarle a Steve principios de mecánica y lo poco que conocía de electrónica, más tarde lo vinculo al club de electrónica de Hewllet Packard donde construía metrónomos para la música, una de sus grandes pasiones. Después de decidir que no le gustaba la educación universitaria normal y tomando un estilo de vida hippie, se incorpora como empleado a la compañía Atari

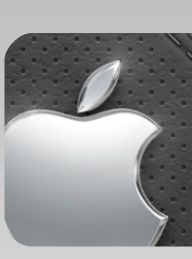

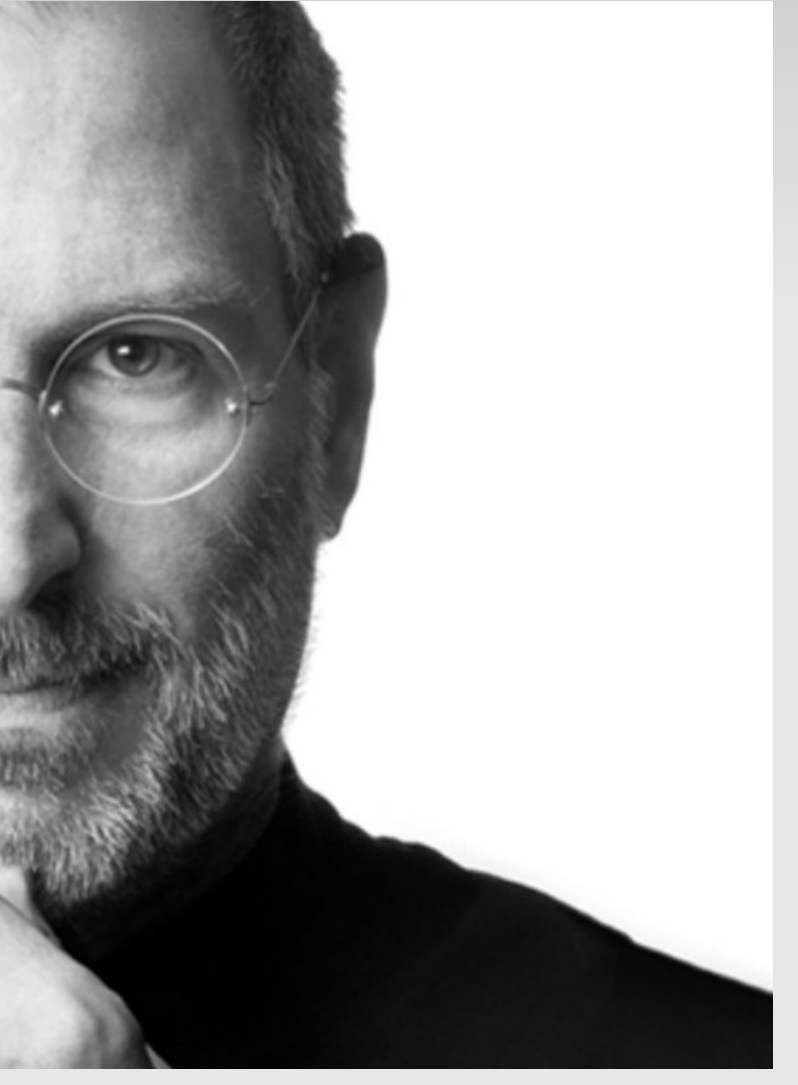

de Noah Bushnell. Durante su trabajo en Atari, viaja a la India y adopta un estilo de vida Budista y con alimentación vegetariana.

Conoció a Stephen Wozniak, un joven un poco mayor que él, quien era capaz de desensamblar un computador y reconstruirlo con menor numero de componentes y con iguales prestaciones. Juntos diseñaron una versión electrónica de la caja azul construida originalmente por John Drapper (conocido como el Capitán Crunch) y que a través de un silbato que se obtenía en una caja de cereal, lograba obtener los 2500 Hz de frecuencia que usaba AT&T para habilitar las llamadas de larga distancia sin ningún costo. Jobs

convenció a iWoz (como es conocido Wozniak) de que podían obtener dinero vendiendo las cajas azules a US \$150.

Mas tarde iWoz diseñó el primer computador personal he hizo una adaptación del lenguaje Basic de Microsoft. Steve lo convenció que esa podía ser la idea que les proporcionaría dinero, después de solucionar el inconveniente de la vinculación de Wozniak con Hewllet Packard y la propiedad de sus diseños, fundaron Apple Computer, usando por nombre su fruta favorita. Después de modificar el Apple I original de iWoz y de incorporarle una novedosa fuente de alimentación (el diseño que usan hoy en día la mayoría de los sistemas de computo) y un acabado agradable visualmente, una de las características de los productos que diseñaba Jobs que usaban la filosofía de mercadeo de Apple creada por Mike Markkula, el tercer socio en la creación de la empresa: Empatía con el cliente, eliminar las oportunidades sin importancia y crear productos visualmente atractivos; presentaron el Apple II, el producto que los hizo famosos en un principio.

En su vida personal tuvo una hija no reconocida llamada Lisa, nombre que utilizo para bautizar el primer computador personal en utilizar el dispositivo de entrada para una interfaz gráfica, creado por XEROX, el Mouse; irónicamente por su temperamento obsesivo, fue puesto a un lado de este proyecto y decidió ponerse al frente de un modelo mucho mas económico de Lisa, la cual rondaba en un precio tentativo por los US \$10.000, éste proyecto se llamó Maccintosh, como una modificación del nombre de una clase de manzana, que era la favorita del creador original del proyecto a quien Jobs desplazó para tomar su control.

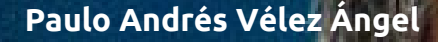

Antes de salir al mercado estos dos productos contrato a John Sculley, en ese entonces vicepresidente de Pepsi, como presidente de Apple con el argumento *"¿quieres pasarte el resto de tu vida vendiendo agua azucarada o quieres una oportunidad para cambiar el mundo?"*. Después de el fracaso en ventas de Lisa y de la primera versión del Maccintosh, Sculley despidió a Jobs.

Con una gran frustración, Jobs vendió todas sus acciones menos una de Apple y fundo NeXT Computer en 1985, una empresa de computadores que se enfoco mucho en tener un sistema operativo robusto, basado en BSD. También compró en 1986 una pequeña empresa de gráficos por computadora llamada PIXAR, con la que pretendía crear una interfaz gráfica para sus computadores mas elegante que la que tenían en ese entonces los Maccintosh. En su búsqueda por los gráficos, se encontró con algo con un potencial mas alto desde esa empresa, un proyecto contratado por Disney para crear res películas animadas en computador, de allí surgió Toy Story y el software de generación de gráficos más utilizado en el cine, Renderman.

Después de llegar casi a la quiebra, Apple compra Next Computer en 1996 y empiezan el proyecto de código abierto Darwin, donde el sistema operativo Next se usa como base para la evolución del sistema operativo de los computadores Mac. En 1999 después de la versión de sistema operativo Mac OS 9, aparece el Mac OS X usando esta nueva nomenclatura para indicar que provenía del código de Next y como referencia a Unix que en ultimas es lo que es BSD.

En el año 2001 presentó el primer producto de Apple que no era un computador: El iPod, con éste cambió la forma de escuchar música, ya que aunque en ese entonces ya se comercializaban reproductores de mp3, él utilizo la expresión: *"Los auténticos artistas simplifican"* y es lo que el iPod mostró al público cómo llevar 1000 canciones en el bolsillo. También cambio el negocio de ventas con App Store y iTunes, sitios donde se comercializa contenido musical y de aplicaciones para sus dispositivos. Desde 2004 Jobs fue diagnosticado con cáncer de páncreas, luego se sometió a un trasplante de hígado en 2009.

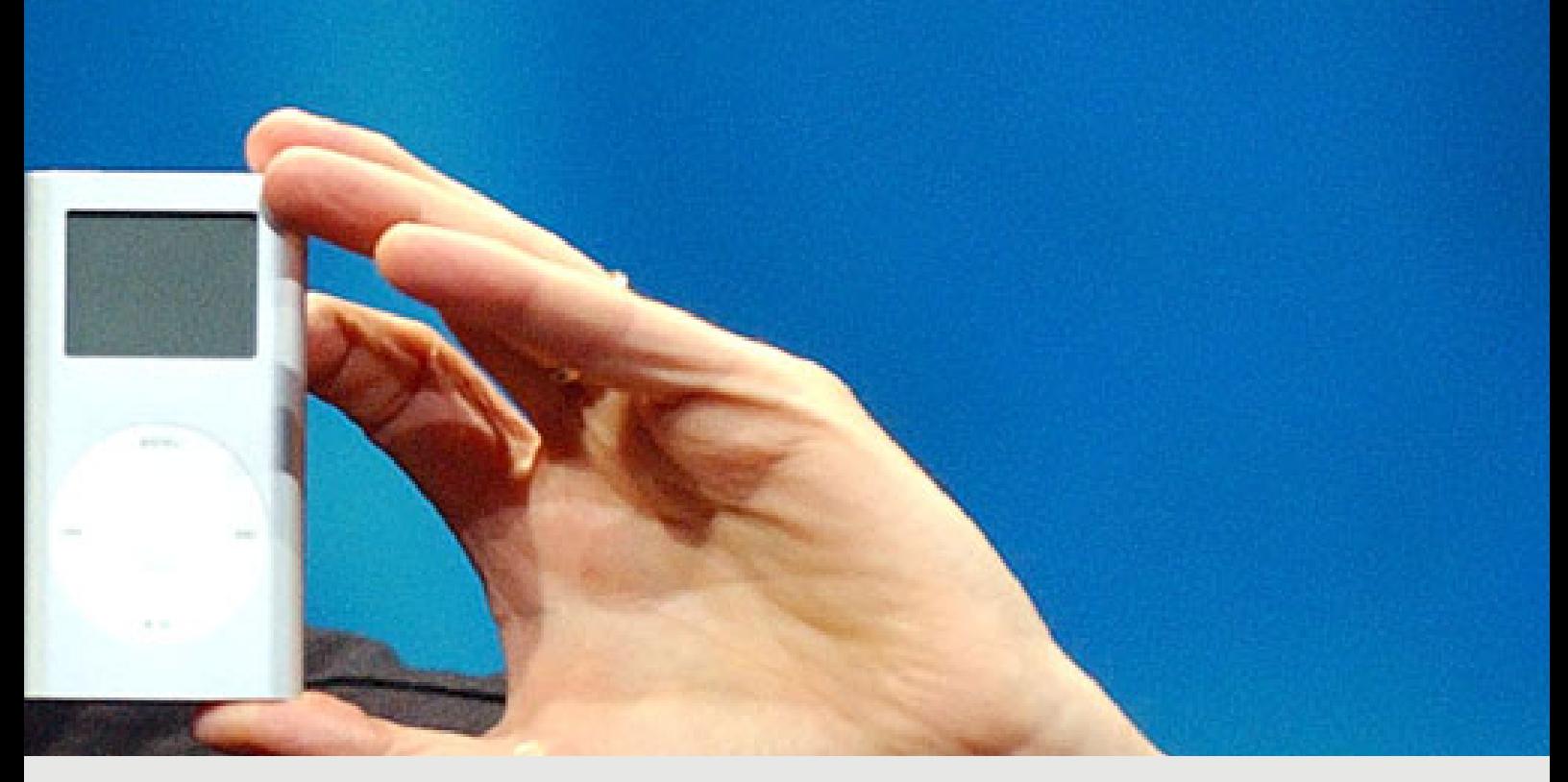

Steve Jobs se convirtió en el máximo accionista individual de Disney cuando la empresa adquirió los estudios Pixar Animation en 2006. Como resultado de esa transacción, Jobs adquirió el 7% de las acciones de la compañía a demás de una silla en su mesa directiva, se dice que la disposición de Disney de adoptar las plataformas digitales se debe a la influencia de Jobs en su directiva.

Reinventó la telefonía con el iPhone en 2007, un teléfono táctil que se maneja usando una pantalla capacitiva y enseñó a las compañías telefónicas cómo debían vender sus servicios, enfocando el uso de este dispositivo a internet y la interacción con Internet. Junto al iPhone, modifico su iPod dando una pantalla táctil y casi toda la funcionalidad del iPhone, excepto la telefonía. En 2009 presentó un aporte tecnológico, que nadie sabía que necesitaba hasta que Jobs enseñó su necesidad, el iPad: Un asistente personal que permite la interacción con todo lo que se necesita, Internet y oficina.

El 6 de Junio de éste año, hizo su última presentación (o Keynote como las llama Apple) y en ella mostró tres productos que marcan la dirección de Apple en los próximos años, la octava versión de Mac Os X a la que llamo Lion; una nueva versión del software para los iPhone, iPod Touch y iPad; y el sistema de centralización de información en Internet que llamaron iCloud. El 24 de Agosto dejó las actividades en Apple, cediendo la dirección de la misma a Tim Cook, y tras una recaída del cáncer, murió el 5 de Octubre. Su muerte incluso fue acompañada tecnológicamente, cuando millones de usuarios de iPad, iPhone y iPod Touch hicieron vigilia con una aplicación llamada Free Candle que muestra simplemente una vela encendida.

Steve Jobs mostró una visión del mundo que aunque a muchos no les guste, ha permitido humanizar la tecnología para hacerla más amigable, siguiendo el lema de la campaña de Apple en 1997, piensa diferente: *"Las personas lo suficientemente locas como para pensar que pueden cambiar el mundo son las que lo cambian."*

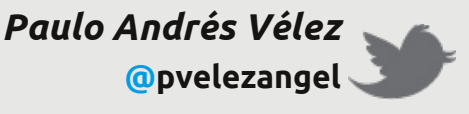

*La vida sin ¿Te imaginas un mundo sin Google? ¿Cuál sería la página de inicio de tu navegador? ¿A dónde acudirías a buscar? ¿Qué servicio de correo preferirías? En algún momento te has hecho estas preguntas y algunas más, sobre todo ahora cuando el potencial del gigante está en su máximo apogeo, recordemos que Google es mucho más que un simple buscador, es todo un conjunto de servicios que mejoran la búsqueda de información e integra soluciones que*

*facilitan la realización de nuestras labores diarias.*

Además de proporcionar un acceso fácil a miles de millones de páginas web, Google dispone de una gran cantidad de funciones especiales que te ayudan a encontrar exactamente lo que buscas.

Veamos un resumen de las herramientas más populares que Google nos ofrece:

#### *Estudio e Investigación*

#### **Labs**

Nos muestra los proyectos en los cuales Google está trabajando para liberarlos en un futuro cercano.

#### **Maps**

Google Maps es el servicio, vía web, que nos permite visualizar el mundo a través de imágenes vía satélite, imágenes de mapas cartográficos o combinar estas dos. Gracias al buscador, podemos buscar lugares de todo el mundo y visualizarlos de forma efectiva. Las imágenes de satélite comparten la base de datos de Google Earth.

#### **Google Earth**

Se trata de un programa informático similar a un Sistema de Información Geográfica (SIG) que permite visualizar imágenes en 3D del planeta, combinando imágenes de satélite, mapas y el motor de búsqueda de Google.

#### **Google Mars y Google Moon**

Incluye un conjunto de mapas e imágenes de la superficie de Marte y de la Luna.

#### **Google Body**

Se trata de un modelo en 3D detallado del cuerpo humano que te permite separar capas anatómicas, acercar imágenes y desplazarte a las partes que te interesen. Puedes hacer clic para identificar una estructura anatómica o realizar búsquedas de músculos, órganos y huesos, entre otras cosas.

#### **La vida sin Google**

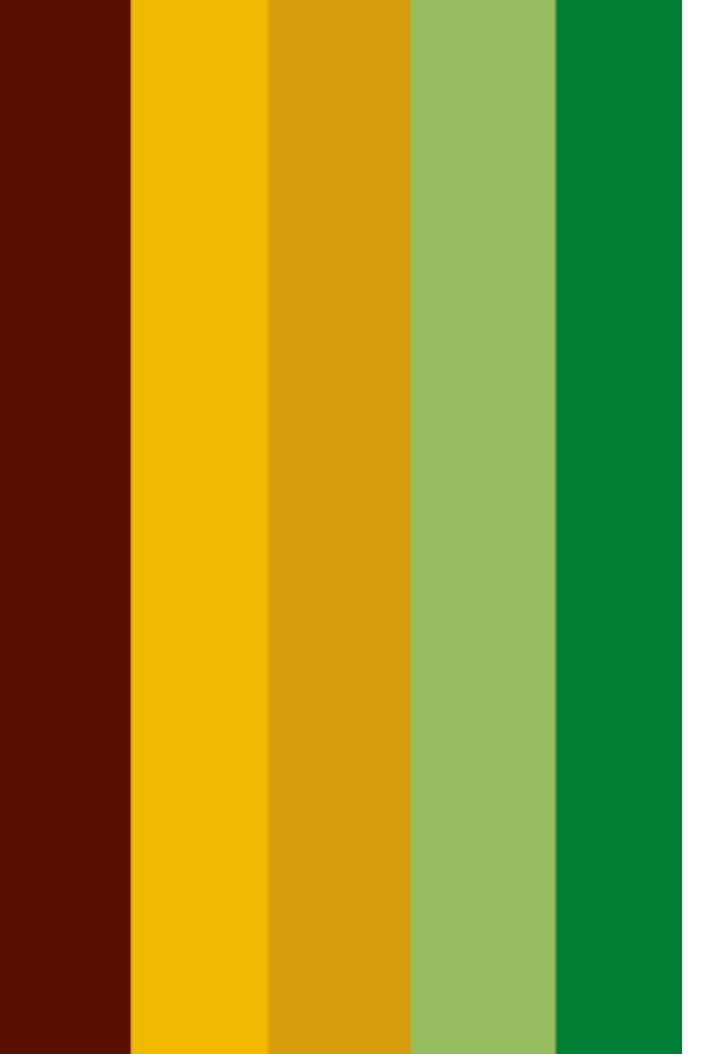

#### *Búsqueda*

**Google Web Search** Motor de búsqueda de Google.

#### **Académico**

Busca información en documentación de tipo académico/científico.

#### **Google Books**

Es un servicio que busca en el texto completo de los libros que Google escanea, convierte el texto por medio de reconocimiento óptico de caracteres y los almacena en su base de datos en línea.

#### **Google Blog Search**

Motor de búsqueda orientado a la búsqueda en blogs/bitácoras excluyendo el resto de páginas web.

#### **Google Image Search**

Buscador de imágenes, es una herramienta más que nos puede resultar muy útil a la hora de encontrar imágenes para completar nuestros sitios web, o simplemente para disfrutar de imágenes de todo tipo y en múltiples ámbitos, cuenta con búsqueda por palabras o por imágenes, donde en esta última el buscador permite cargar una imagen y los resultados serán imágenes similares.

#### *Herramientas de oficina*

#### **Gmail**

Es el servicio de correo electrónico de Google, actualmente proporciona más de 7GB de capacidad de almacenamiento.

#### **Alertas**

Te permite recibir por correo electrónico noticias y resultados acerca de búsquedas y/o textos particulares.

#### **Google Translate o Traductor Google**

Es un sistema de traducción automática gratuito, basado en datos estadísticos para traducir texto, documentos y páginas web a otras lenguas.

#### **Google Docs & Spreadsheets**

Documentos y Hojas de cálculo, es un programa gratuito basado en Web para crear documentos en línea con la posibilidad de colaborar en grupo. Incluye un Procesador de textos, una Hoja de cálculo, Programa de presentación básico y un editor de formularios destinados a encuestas. Google Docs junto con GMail, Google Calendar y Google Talk; el 7 de julio de 2009, dejaron su calidad de Beta y pasaron a ser productos terminados.

#### **Google Calendar**

Organiza tu agenda y comparte eventos con tus amigos, te permite tener diferentes calendarios, compartir los calendarios privados con otros usuarios brindando diferentes niveles de permisos. Dispone de la posibilidad de incorporar calendarios públicos realizados por otros usuarios, tales como guía de programación de televisión, agenda de tu club favorito de fútbol, santoral, etc. El calendario se puede configurar para que

#### **Isabel Cristina Ruiz Buritica**

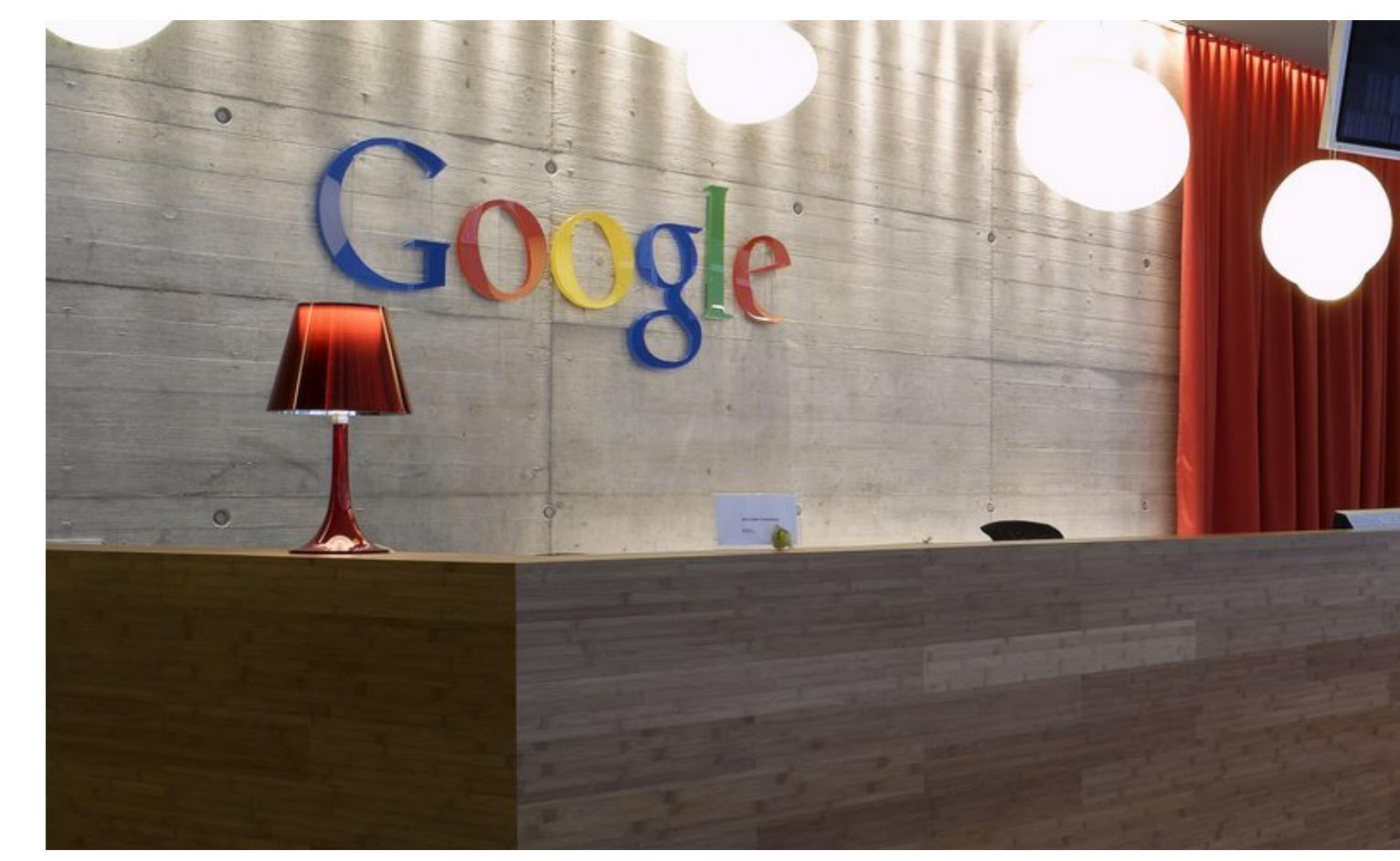

envíe un recordatorio antes que pase un evento a la cuenta de correo electrónico del usuario.

#### *Código y Programación*

#### **Android**

Sistema operativo móvil libre basado en el kernel Linux y con una Máquina Virtual Java. Basado en el software de la empresa que compró Google con el mismo nombre.

#### **Google Reader**

Es un lector de RSS y atom. Permite organizar y acceder rápidamente desde una interfaz Web a todas las noticias de las páginas configuradas en el sistema que soporten.

#### **Lenguaje de Programación Go**

Es un lenguaje de programación inspirado en la sintaxis de C. Actualmente disponible para Linux y Mac .

#### **Google Code**

Es un servicio orientado a la promoción y contribución del software de código abierto. Dentro de este servicio se pueden buscar gadgets. También contamos con Google

Code Search, buscador de código fuente que permite utilizar comandos de búsqueda especiales.

#### *Programas y Aplicaciones*

#### **Google Chrome**

Uno de los navegador web más usados del momento, ofrece rapidez, estabilidad y seguridad.

#### **Google Desktop**

Un servicio que ofrece varios widgets y una barra lateral, la cual te permite realizar búsquedas, sindicar contenidos, escribir notas, consultar información meteorológica y más.

#### **SketchUP**

Es un programa informático de diseño de computadores, televisión y modelaje en 3D para entornos arquitectónicos, ingeniería civil, diseño industrial, videojuegos o películas. Fue diseñado con el objetivo de que pudiera usarse de una manera intuitiva y flexible.

#### **La vida sin Google**

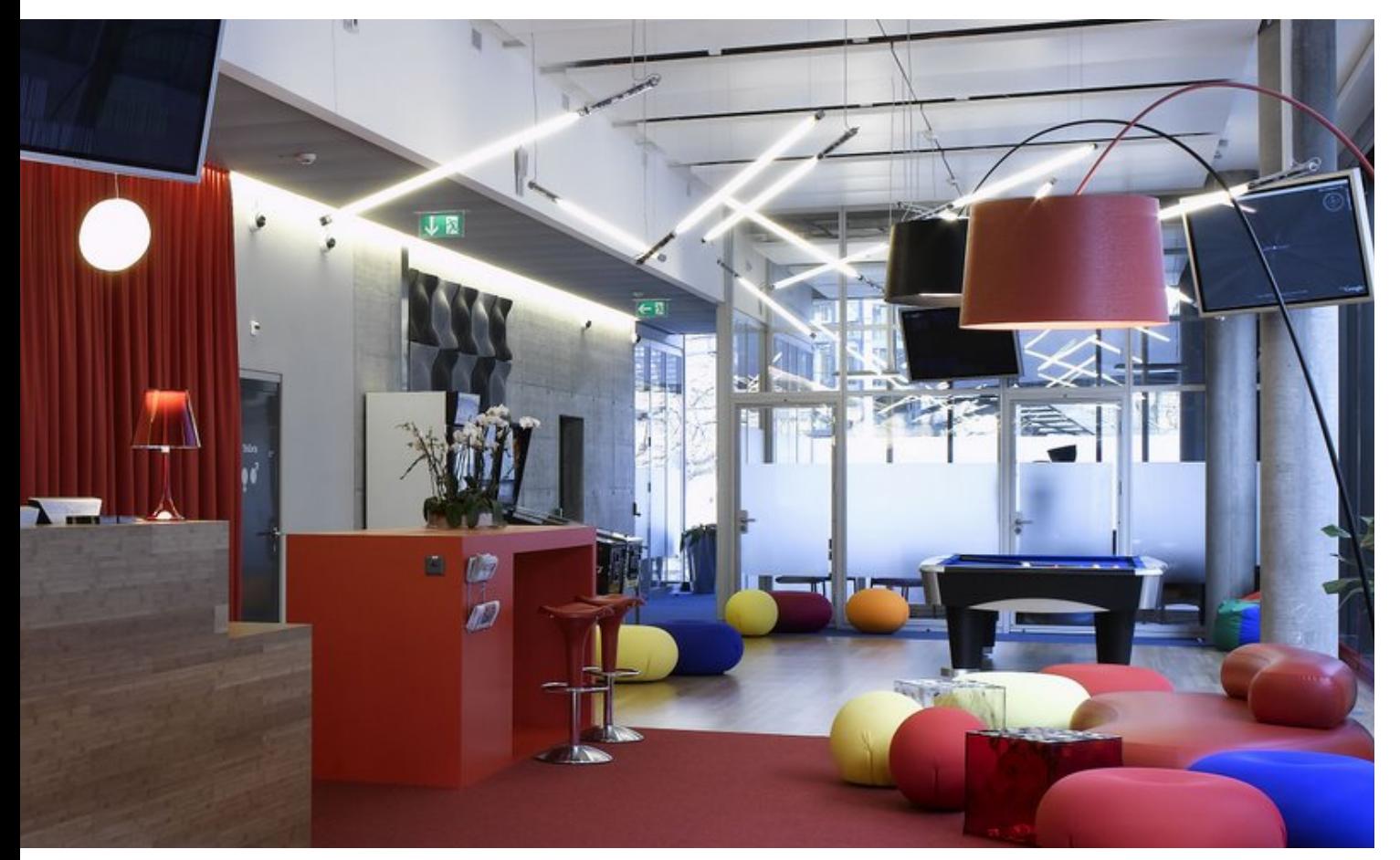

#### **Picasa**

Programa muy útil para clasificar y compartir fotografías, videos y otros contenidos multimedia de nuestro ordenador. Uno de los atractivos de Picasa es que resulta gratuito para uso personal y es muy fácil de obtener, directamente desde la web de Google, en la sección de Downloads. La descarga ocupa poco más de 3 Megas.

#### **Google Pack**

Una colección gratuita de software indispensable, como Skype, RealPlayer, Google Chrome, Adobe Reader, Avast!, Spyware Doctor, entre otros.

#### *Servicios*

#### **Google Trends**

Es un servicio para conocer la tendencia en búsquedas y comparar el tráfico de distintas páginas web.

#### **Google Talk**

Es el programa de mensajería instantánea y voz sobre IP de Google, que funciona bajo Jabber (protocolo abierto basado en XML). Es necesaria una cuenta de Gmail para utilizarlo.

#### **Blogger**

Es un servicio creado por Pyra Labs para crear y publicar una bitácora en línea. El usuario no tiene que escribir ningún código o instalar programas de servidor o de scripting. Blogger acepta para el alojamiento de las bitácoras su propio servidor (Blogspot) o el servidor que el usuario especifique (FTP o SFTP)

#### **Google Accesible Search**

Búsquedas en la web para personas con problemas de visión.

#### **Google AdSense**

Es el servicio de publicidad contextual de Google.

#### **Grupos de Google**

Es un servicio que apoya los grupos de discusión, basada en intereses comunes. Te permite crear listas de correo, interactuar en ellas y leer los mensajes de otros usuarios. La membresía en Grupos de Google es gratuita y muchos grupos son anónimos.

#### **Isabel Cristina Ruiz Buritica**

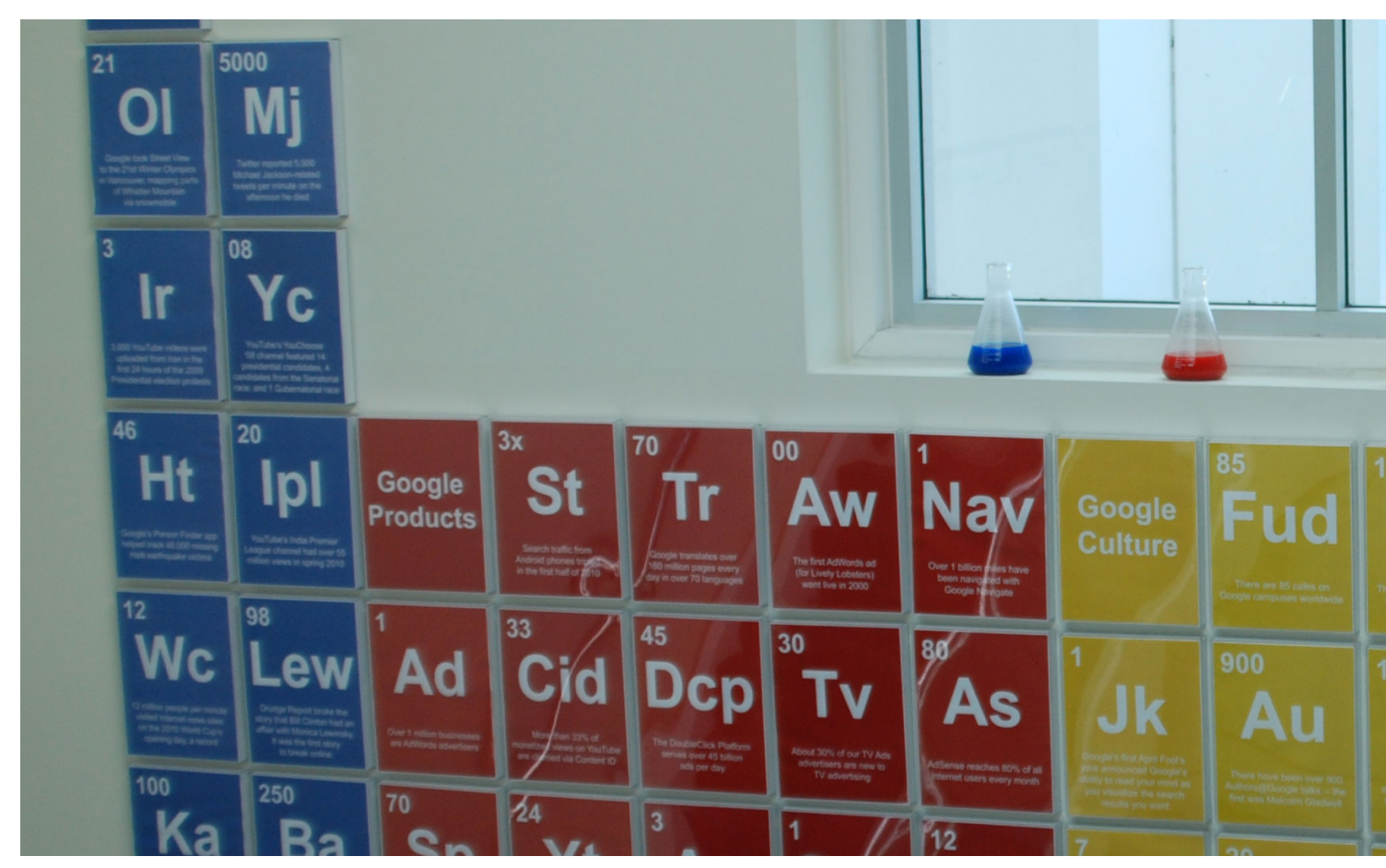

#### **Person Finder**

Tanto después del terremoto Chile en 2010 como del seísmo y posterior tsunami de Japón en 2011, Google habilitó la plataforma Person Finder, que permite buscar o entregar información sobre personas desaparecidas en un determinado país. Mediante esta plataforma, los usuarios podrán buscar el nombre de la persona desaparecida en la base de datos de Person Finder, creada por los mismos usuarios, o dejar información sobre su situación.

#### **Google Wallet**

El nuevo sistema de pago a través de teléfonos móviles, utiliza el móvil como monedero y de momento está disponible solo para los terminales Nexus S de la operadora Sprint, en Estados Unidos. La aplicación utiliza la tecnología Near Field Communication (NFC), que permite la conexión de corto alcance entre dispositivos, para validar las operaciones.

#### **YouTube**

Es propiedad de Google desde su compra el 10 de octubre de 2006. En este sitio web, los usuarios pueden subir y ver vídeos.

#### **Google+**

Pronunciado y a veces escrito Google Plus, otras veces abreviado como G+. Es un servicio de red social. Fue lanzado el 28 de junio de 2011, basado en HTML5. Los usuarios tienen que estar por encima de los 18 años de edad para crear sus propias cuentas.

Es excepcional el trabajo y el esfuerzo que Google realiza para poner a nuestras manos tan amplia variedad de herramientas que no solo ayudan, sino que enseñan a manejar las tecnologías emergentes y a explorar nuestra imaginación con creativas aplicaciones como las que vimos anteriormente.

El uso constante de estas herramientas sumado a la facilidad de adaptación del ser humano, nos han generado dependencia de la información en internet, debilitando el ejercicio de recordar de nuestra memoria, lo que se conoce como *"El Efecto Google"* según

#### **La vida sin Google**

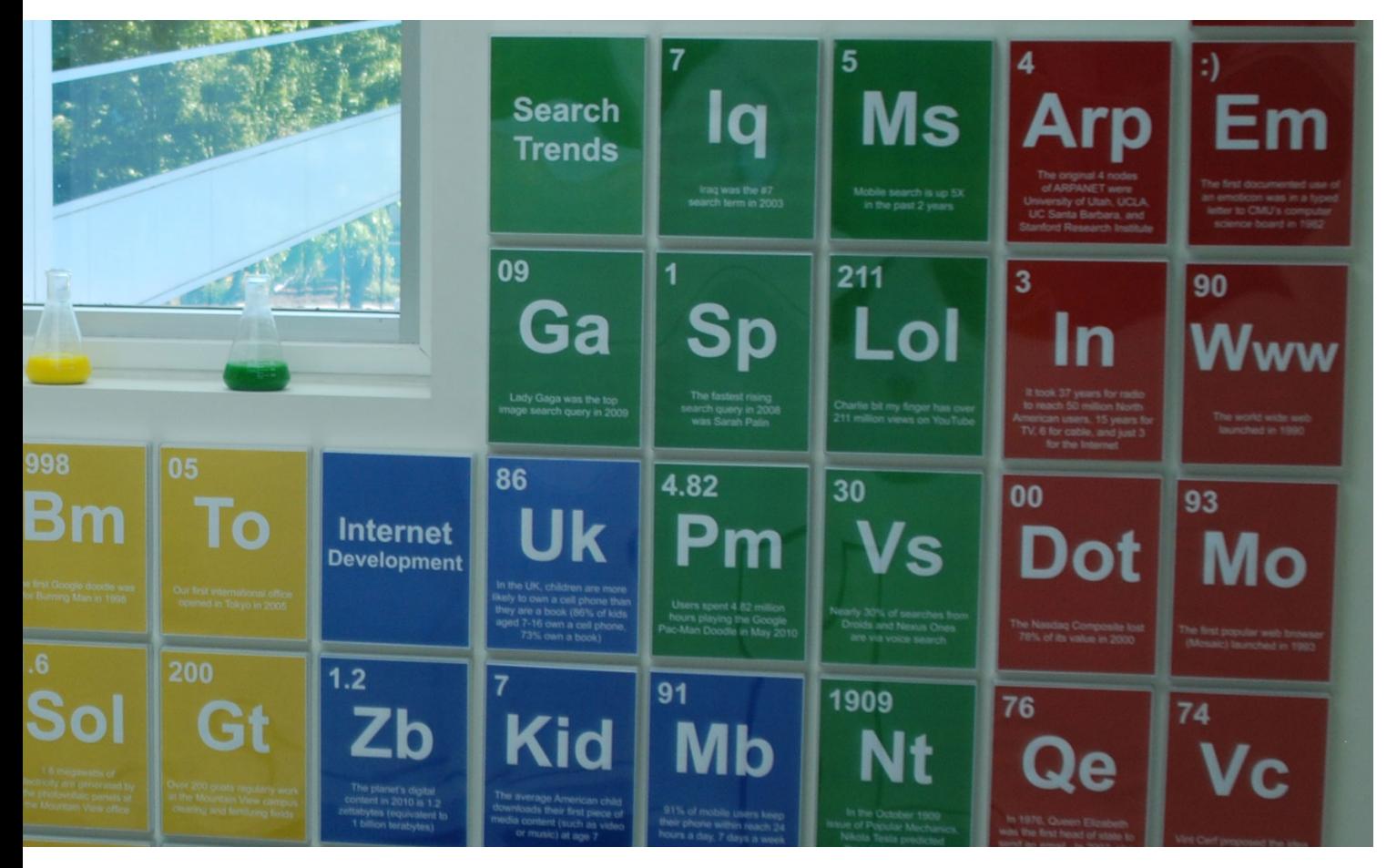

una investigación de la psicóloga Betsy Sparrow, profesora adjunta de la universidad de Columbia en Nueva York (EE.UU), revela que internet funciona como una *"memoria externa"* que nos hace retener cada vez menos información, inconscientemente hacemos más esfuerzo en recordar donde se guarda un dato y si esté había sido conservado o borrado, en vez de recordar el dato en sí.

Pero así como unos aspectos de la memoria se dejan de usar, otros se activan, permitiéndonos retener la información más importante y procesarla, si bien decía Einstein *"El valor de la educación universitaria no es el aprendizaje de muchos hechos, sino el entrenamiento de la mente para pensar"*, con base en esto, obtener la información necesaria y actualizada; veloz y fácilmente, es supremamente importante para seguir en el continuo camino del aprendizaje, que no nos pase lo que a muchos que cada día sabemos más y entendemos menos.

Tal vez muchos de nosotros no reflexionemos sobre ello, si bien es claro, que nuestra vida

sin el gigante buscador no sería tan placentera, de cierto modo porque nos hemos acostumbrado a su uso, sin embargo el que Google desaparezca no será el fin del mundo, sin duda los otros competidores del mercado entrarán a competir para ocupar su lugar, la cuestión es determinar si estarán en la capacidad de igualar o inclusive mejorar los servicios que nos ofrece Google, favorito del mercado por la variedad y sencillez de sus herramientas.

No por nada, para nuestra generación y las venideras Google será considerado como la empresa que marcó la diferencia e inspiro a muchas otras en seguir sus pasos.

Finalmente algunos lo tienen bastante claro: *"¿Cómo sería la vida sin Google? -¡Pues con Yahoo!"*.

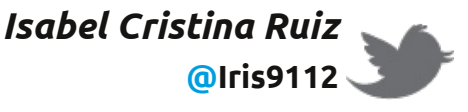

#### **Felipe Marmolejo**

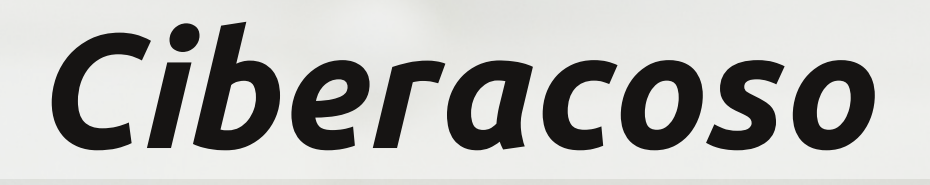

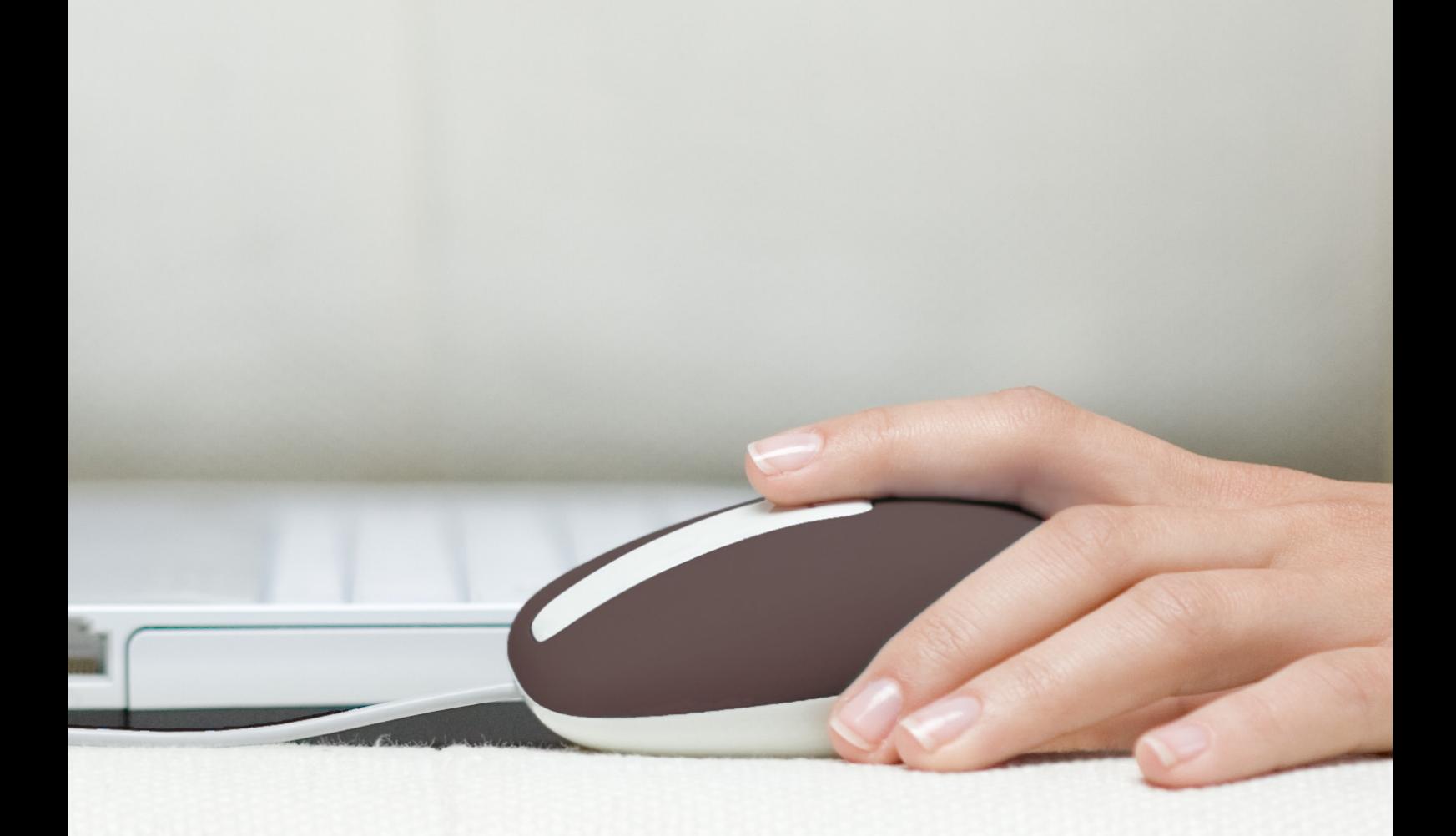

*"Prometí nunca quedarme en silencio donde y cuando haya seres humanos soportando sufrimiento y humillación."*

*"Siempre debemos tomar partido. La neutralidad ayuda al opresor, nunca a la víctima."*

*"El silencio anima al que atormenta, nunca al atormentado."*

Frases usadas en el discurso de Wiesel recibiendo el premio Nobel de Paz en 1986, el cual define de la mejor manera lo que es el Ciberacoso.

Después de la llegada de las nuevas tecnologías los cambios comunicativos tomaron un giro de 360 grados, llegando a tal punto que una discusión que normalmente implicaba a dos personas, deja de serlo para convertirse en una discusión de todo un círculo social, la cual en actos comunicativos pasados se hablaba y con el tiempo este conflicto era olvidado, lo cual no es posible en la Internet, ya que es un medio que "nunca olvida."

El Ciberacoso es la intimidación psicológica hacia una o más personas por medio de los medios digitales (Smartphone, Computador, etc.) por medio de redes sociales, blogs,

#### **Ciberacoso**

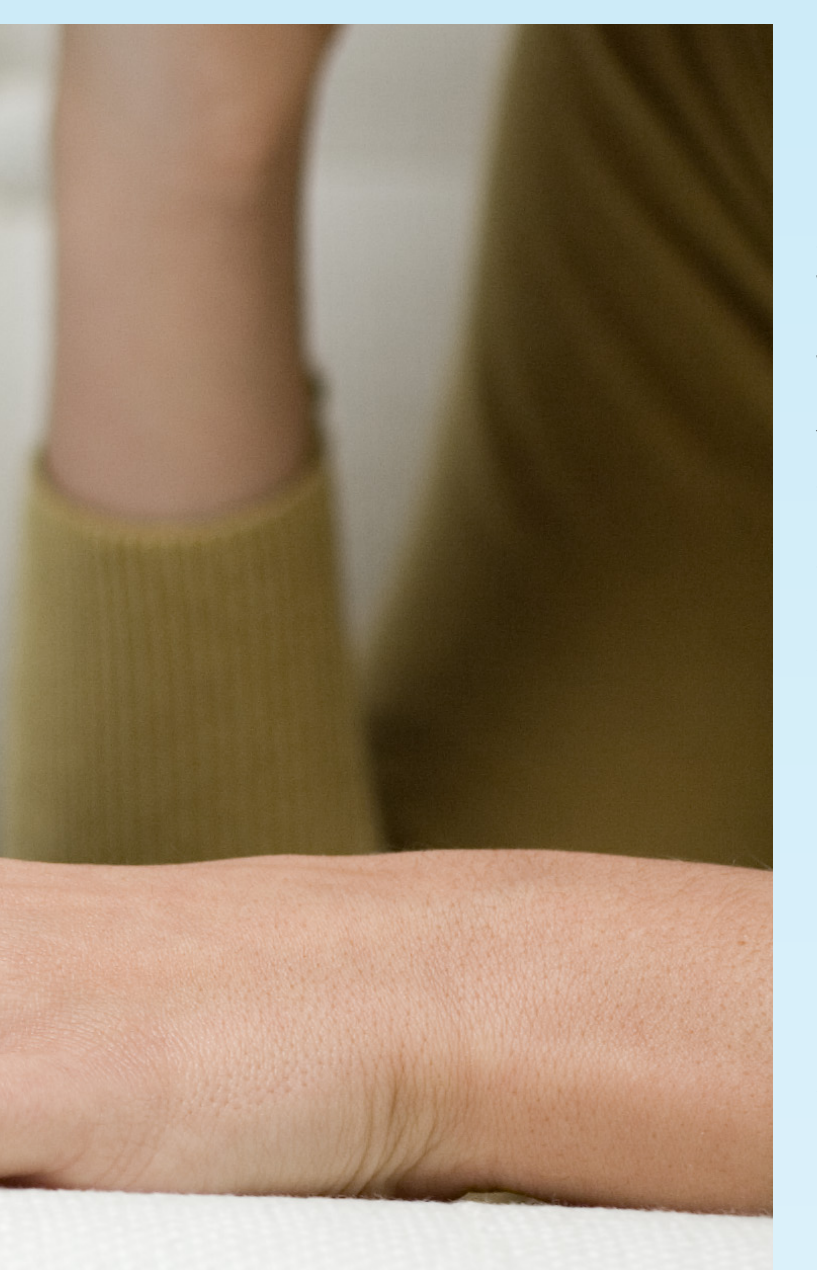

#### micro-blogs, entre otros. Pero, ¿Qué hace tan peligroso el Ciberacoso?

*"Lo que hace que el acoso electrónico sea tan peligroso… es que cualquiera puede hacerlo sin necesidad de tener que enfrentarse a la víctima. No hace falta ser fuerte ni rápido, basta con tener un teléfono móvil o un ordenador, y ganas de aterrorizar."* (King. s.f.)

Pero la realidad, el verdadero problema del Ciberacoso dejando a un lado el no saber quién es la persona responsable de los comentarios y burlas, son los Ciberobservadores.

Los Ciberobservadores son los responsables indirectamente del fenómeno del Ciberacoso, ya que recae sobre ellos la libertad de hacer con un insulto o con una broma, lo que ellos deseen y así amplificarla para hacerle más daño a la víctima o simplemente ignorarla para que pase desapercibida, llegando a ser los verdugos como los mismo salvadores.

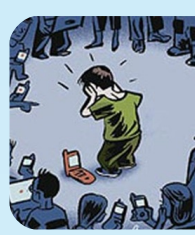

Ya que este fenómeno es un problema de la actualidad, se ven diferentes películas como lo es Cyberbully distribuida por ABC Family, apariciones de casos en series televisivas como Harry's Law en el capítulo cuatro de la segunda temporada, campañas de famosos como la cantante Lady Gaga, y Ricky Martin por el caso del chico de 14 años de EE.UU. que se suicidó cansado de soportar las burlas de sus compañeros por su condición de homosexual.

Debemos resaltar que una encuesta realizada por Associated Press (AP) en compañía con el canal MTV, mostro que el 56% de los encuestados (Jóvenes de 14 a 24 años) ha sufrido abusos por medios digitales.

En modo de conclusión, el Ciberacoso es un problema de la actualidad, del cual la solución puede ser fácil, si todos tomamos conciencia de las consecuencias de este, saber que el poder no lo tiene el acosador, saber que el verdadero poder lo tiene las personas del entorno, es decir los Ciberobservadores, los que comentan, los que comparten, los que como se dijo anteriormente amplifican el problema o lo dejan en el olvido. Los invito a que piensen en cómo usan sus redes sociales, en sus comportamientos digitales y lo más importante en el uso de sus palabras en medios digitales.

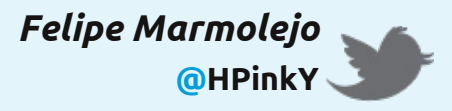

#### **Manuel Alejandro Alvarado Cobo**

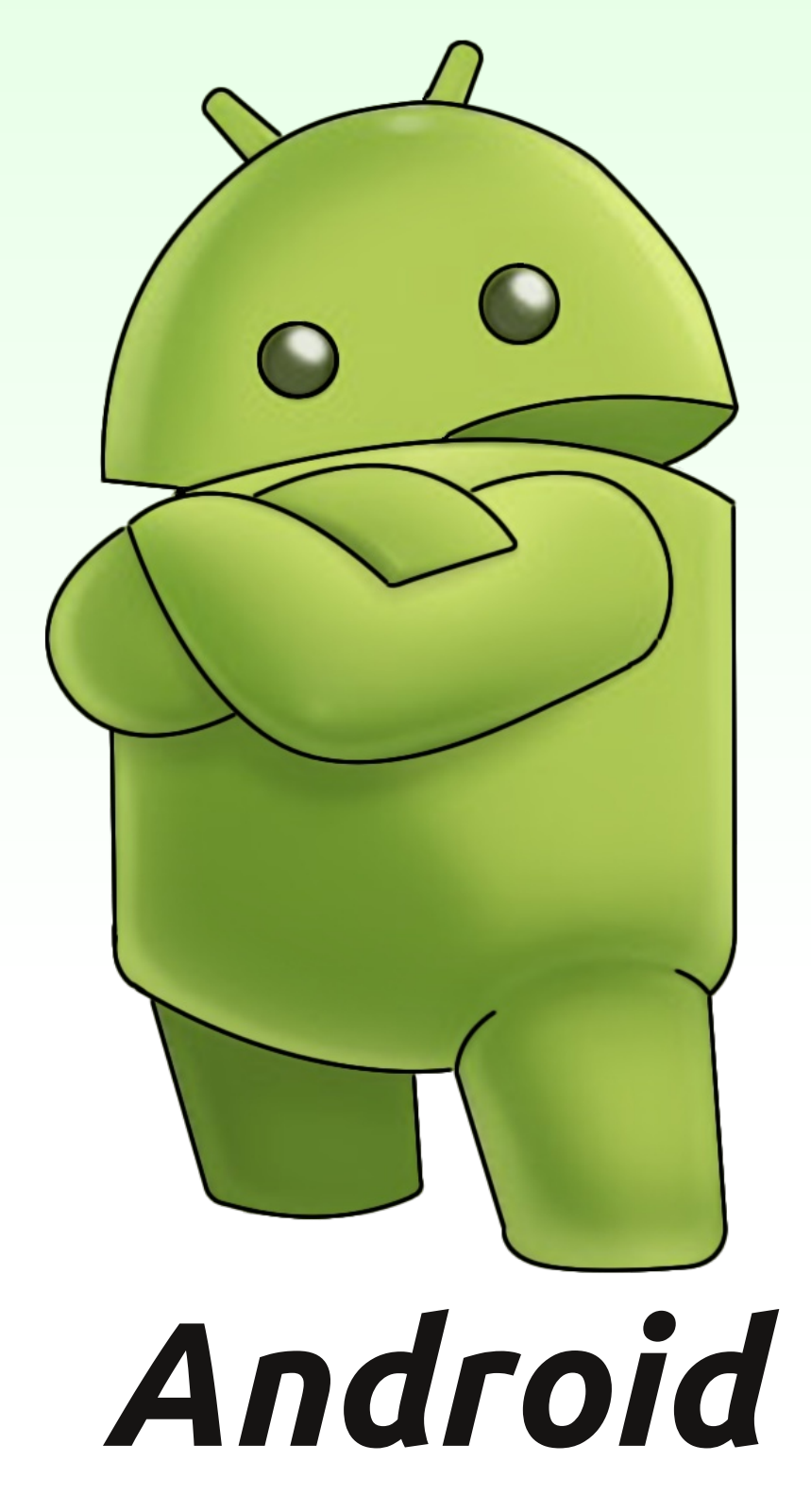

*Si, aquél robotito de color verde que está de moda. Android es un sistema operativo libre basado en Linux que originalmente fue diseñado para dispositivos móviles (teléfonos celulares y tablets), aunque hoy en día lo encontramos hasta en las lavadoras (y no es broma).*

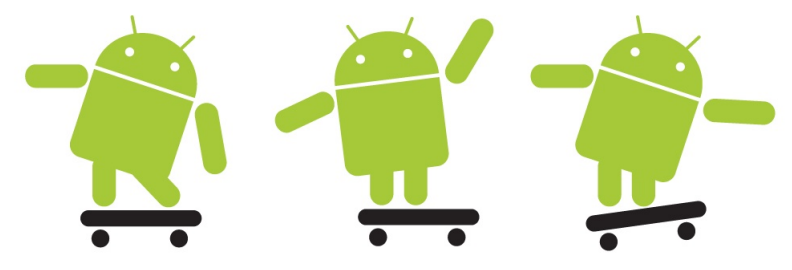

#### **Android**

Muchos saben que éste sistema operativo hoy por hoy le pertenece a Google, sin embargo, en un principio, fue desarrollado por la compañía Android Inc. que fue adquirida por la gran G en julio de 2005, y desde entonces ha sido desarrollado y perfeccionado por Google en conjunto con la Open Handset Alliance, una asociación estratégica de varios fabricantes de hardware, software y operadoras de servicios telefónicos.

Al estar catalogado como Software Libre, Android es objetivo de muchos otros proyectos que lo ven como un trampolín a la fama o simplemente para ganar más usuarios. LibreOffice por ejemplo, ha anunciado el desarrollo de una suite de oficina para los dispositivos que corran este sistema operativo. De igual manera, la tienda oficial de Android está inundada de aplicaciones libres y/o gratuitas, y ya que es la nueva tendencia del mercado de dispositivos móviles, muchas otras empresas también ponen a disposición de sus usuarios aplicaciones de pago en el

Android Market, por ejemplo, puedes jugar al PES o al Prince of Persia desde casi cualquier teléfono móvil o tablet que funcione con Android.

Y es que más que un teléfono, un dispositivo con Android se convierte poco a poco en un estilo de vida, la gran variedad de aplicaciones que puedes descargar te permiten organizar prácticamente todos los aspectos de tu diario vivir. Puedes organizar tus eventos con Google Calendar, organizar, crear y editar documentos con Google Docs o con Documents to Go, llevar todos los documentos de tu equipo de escritorio con Dropbox, crear rutinas deportivas con VirtuaGym, inlcuso aquellos que no tienen los piés en la tierra pueden ubicarse con el GPS y hasta encontrar la constelación o planeta que deseen con Google Sky Map. A demás, puedes integrar todas tus redes sociales, cuentas de correo electrónico y de chat.

### *¿Te gustó?*

Veamos algunos de los dispositivos que se encuentran en el mercado colombiano.

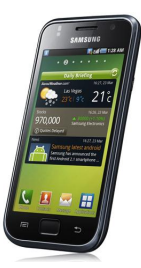

Samsun Galaxy S

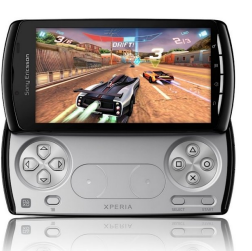

Sony Ericsson Xperia Play

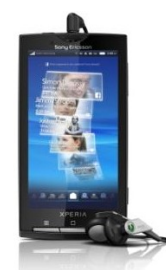

Sony Ericsson Xperia X10

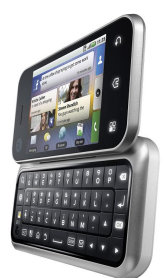

Motorola Backflip

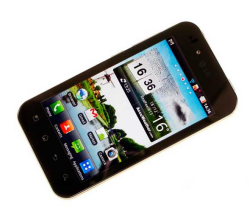

LG optimus Black

Es necesario saber que las compañías prestadoras de servicios de telefonía celular sólo venden esos dispositivos en conjunto con un plan de datos mensual.

### *¿Ya tienes un Android?*

Si ya tienes un teléfono inteligente con Android, aquí tienes 10 aplicaciones gratuitas que debes probar: File Expert (manejo de archivos), Dropbox (sincronización de archivos), Where's My Droid (localizador del celular, incluso cuando está en modo silencio), Skype (llamadas VoIP), Google Sky Map (mapa estelar), Google Voice Search (búsqueda por voz y otras funciones), Angry Birds (juego), Tweetcaster (aplicación para Twitter), Qr Droid (lectura de códigos QR), Out of Milk (listas de compras, escaner de códigos de barras).

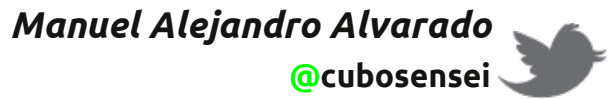

#### **Holmes Giovanny Salazar Osorio**

## *PES 2012*

#### *Requisitos Mínimos del Sistema:*

**S.O.:** Windows XP SP3, Vista SP2, 7. **Procesador:** Intel Pentium IV 2.4 GHz o procesador equivalente. **Memoria RAM:** 1 GB. **Tarjeta Gráfica:** 128 MB compatible con DirectX 9.0c (NVIDIA GeForce 6600 o AMD ATI Radeon x1300) y la versión 3.0 de Pixel/Vertex Shader.

#### *Requisitos Recomendados del Sistema:*

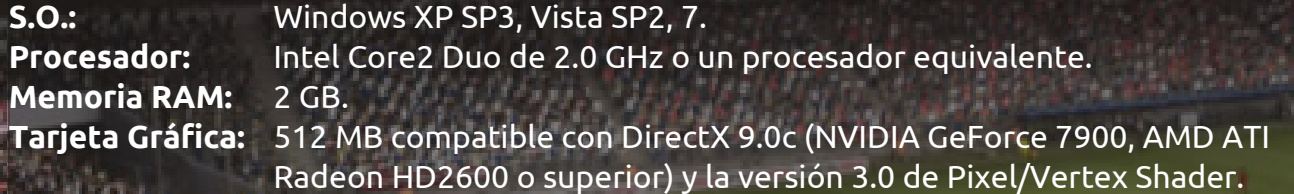

PES 2012, uno de los juegos más esperados del año y aunque su competidor el FIFA 12 supera en ventas al PES, a mi parecer el juego de Konami es mejor que el de EA Sports, aunque definir qué juego es mejor es harina de otro costal y no es el objetivo de este artículo, aquí sólo me centraré en hacer una reseña de PES 2012.

Esta versión del juego tiene nuevas características que mejoran la experiencia de juego y le proporcionan mayor realismo, la primera de estas características es la Inteligencia Artificial, ahora los compañeros de equipo dan más apoyo cuando vas al ataque, se ve más acompañamiento y sobre todo, cuando uno transporta el balón por las bandas los compañeros de equipo buscan espacios que existan en la defensa contraria, los avances en IA no solo son a favor, también

en contra, ahora es más difícil hacer gol, pues las habilidades de los porteros han sido mejoradas así como los defensas contrarios son mucho más aguerridos e inteligentes para cerrar espacios, lo que dificulta los pases al vacío, cosa que era relativamente fácil en las versiones anteriores del juego. Otra mejora que han incluido es el arbitraje, los árbitros pitan la ley de ventaja, así que el partido no se interrumpe si te cometen una falta y puedes continuar la jugada.

Una característica innovadora en esta versión de PES, son las animaciones que podemos observar en los distintos menús, por ejemplo en la Liga Master se puede observar las sesiones de entrenamiento de los jugadores, otras animaciones interesantes y que vuelven el juego más realista son: las conferencias de prensa, las charlas que tienen un jugador y su

manager (para el modo de juego de Ser una Leyenda), también se conserva la animación en la cual un entrenador habla con sus jugadores sobre la táctica de juego que utilizaran durante el partido.

*Aspectos Negativos del PES 2012:*

Falta de licencias de equipos importantes, hay ligas como la inglesa en la que aún no consiguen las licencias de todos los equipos, el cual es un problema que siempre ha tenido.

En los modos de juego hay muy pocos cambios, en esencia son los mismos desde la versión 2010.

Algunas selecciones nacionales de Latinoamérica se ven hechas con muy poco interés y con jugadores ficticios aun estando los reales incluidos en el juego como es el caso de la selección mexicana que no cuenta con varios de sus jugadores más importantes como Giovani dos Santos y Javier "Chicharito" Hernández.

**KONAMI** 

Jugadores ya muy conocidos como Radamel Falcao García no han sido personalizados en su apariencia real.

*Otras cosas interesantes del PES 2012:* Algunos jugadores como Arjen Robben, Frank Ribéry, Cristiano Ronaldo, Andrés Iniesta y Xavi Hernández tienen características tácticas propias, son más rápidos y las animaciones de comportamiento son muy parecidas a las del mundo real.

En el modo de entrenamiento, algo que han vuelto a incorporar y que resulta interesante es el entrenamiento dinámico con puntuaciones y premios aumentando la dificultad en cada nivel.

Aunque se juegue en la misma sesión en un PC, se puede crear diferentes perfiles para cada persona, esto es muy bueno para aquellos que comparten con alguien más su computador, como es mi caso.

En esta versión, los gráficos son excelentes, el césped se ve más exuberante y hay diferentes cortes en los estadios, también hay diferentes cámaras para cada estadio.

Las nuevas herramientas de edición son muy buenas y se prestan para editar equipos no registrados muy parecidos a los reales.

PES 2012 se integra con Facebook, a través de su aplicación myPES, con la cual se pueden publicar los resultados de partidos con o sin conexión contra otros jugadores y compartirlos con sus contactos. También es posible crear ligas y grupos propios dentro de myPES.

Desarrollador:<br>Género: **Calificación:** 8.8

**Nombre:** Pro Evolution Soccer 2012.<br>**Desarrollador:** Konami. Deportes.

> *Holmes Giovanny Salazar* **@holgiosalos**

#### **Miguel Ángel Villanueva Sanclemente**

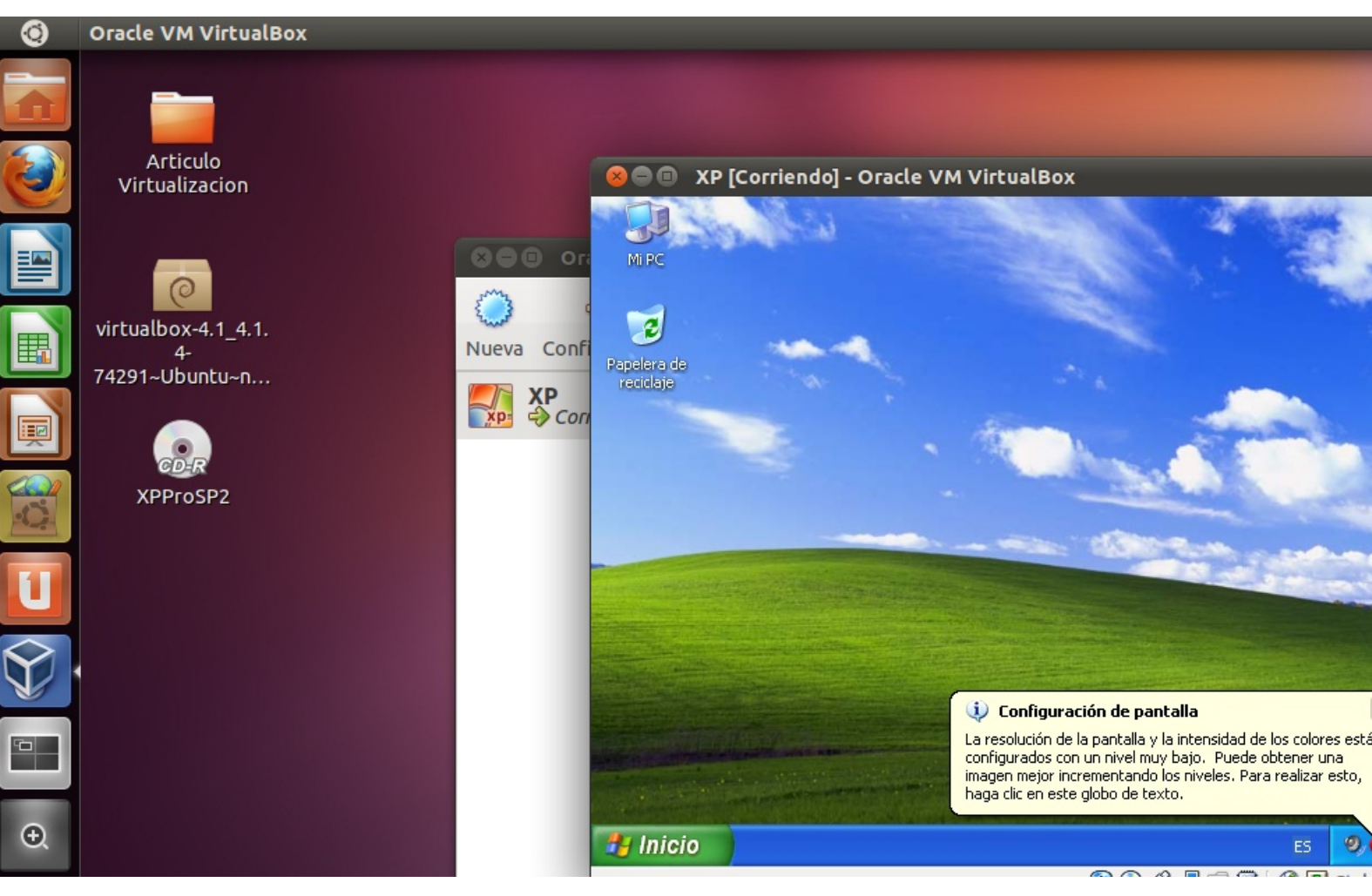

## *[Virtualización]*

En los últimos años se han popularizado las tecnologías verdes, entre estas tecnologías se encuentra la virtualización, la cual permite la creación, a través de software, de un recurso tecnológico, generalmente unidades de almacenamiento y sistemas operativos por medio de una máquina virtual.

Una de las ventajas de la virtualización es que permite la instalación de varias máquinas virtuales sobre una máquina física, lo que disminuye en el consumo de energía y las emisiones de CO2 que a su vez afecta positivamente el medio ambiente y la economía de las empresas que implementan la virtualización.

Esta tecnología también enfrenta una desventaja al poseer varias máquinas virtuales sobre una física, ya que todas las máquinas virtuales compartirían los recursos físicos, como procesador, memoria, periféricos, etc. lo cual provoca que todos los sistemas no funcionen de forma óptima.

> Encuentra el tutorial en nuestro sitio web *<http://ingeniux.co/tutorial-virtualizacion>*

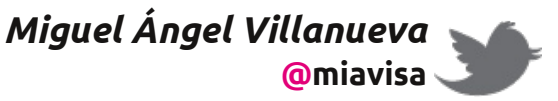

### *¡Actualízate! Mini-Noticias*

Lo que ha sucedido en estos últimos seis meses...

#### *JUNIO 2011*

- **->** Google implementa el botón +1.
- **->** USA: Científicos crean neuronas artificiales a partir de células de piel humana.
- **->** Se da el gran salto en Internet a las direcciones IPV6.

#### *JULIO 2011*

- **->** Facebook supera los 750 millones de usuarios.
- **->** Google revela al mundo Google+.
- **->** El transbordador Atlantis aterriza por última vez.

#### *AGOSTO 2011*

- **->** Adobe lanza EDGE, software para crear animaciones en HTML5.
- **->** Google+ habilita plataforma de juegos.
- **->** Google compra a Motorola.

#### *SEPTIEMBRE 2011*

- **->** Argentina: Se lleva a cabo la Conferencia Internacional de Software Libre 2011.
- **->** Se habilita el registro de dominios .xxx
- **->** The Sims Social se convierte en el segundo juego más popular de Facebook.
- **->** Cae el satélite UARS a la tierra.

#### *OCTUBRE 2011*

- **->** Microsoft rotula erróneamente a Google Chrome como malware.
- **->** Microsoft cancela oficialmente su producto Zune, competidor del iPod de Apple.
- **->** Muere Steve Jobs (1955 2011), cofundador de Apple.
- **->** Skype pasa a ser oficialmente parte de Microsoft.

#### *NOVIEMBRE 2011*

- **->** Canonical anuncia planes de llevar a Ubuntu a teléfonos móviles y tablets.
- **->** Aparece Duqu (un virus sucesor de Stuxnet), se disfraza de documento de Word y se reenvía a sí mismo como adjunto en correo electrónico.
- **->** USA: Desarrollan tratamiento láser para cambiar el color de los ojos de café a azul en pocos segundos.

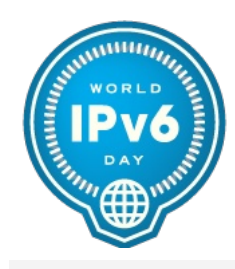

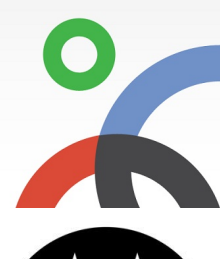

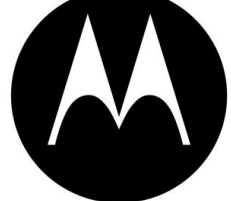

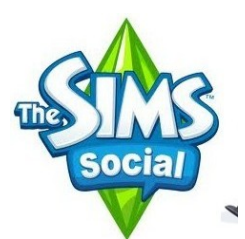

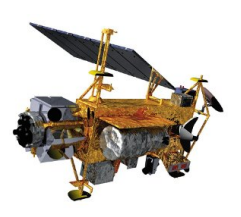

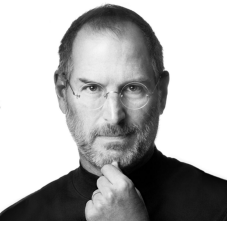

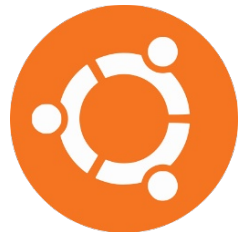

*Manuel Alejandro Alvarado* **@cubosensei**

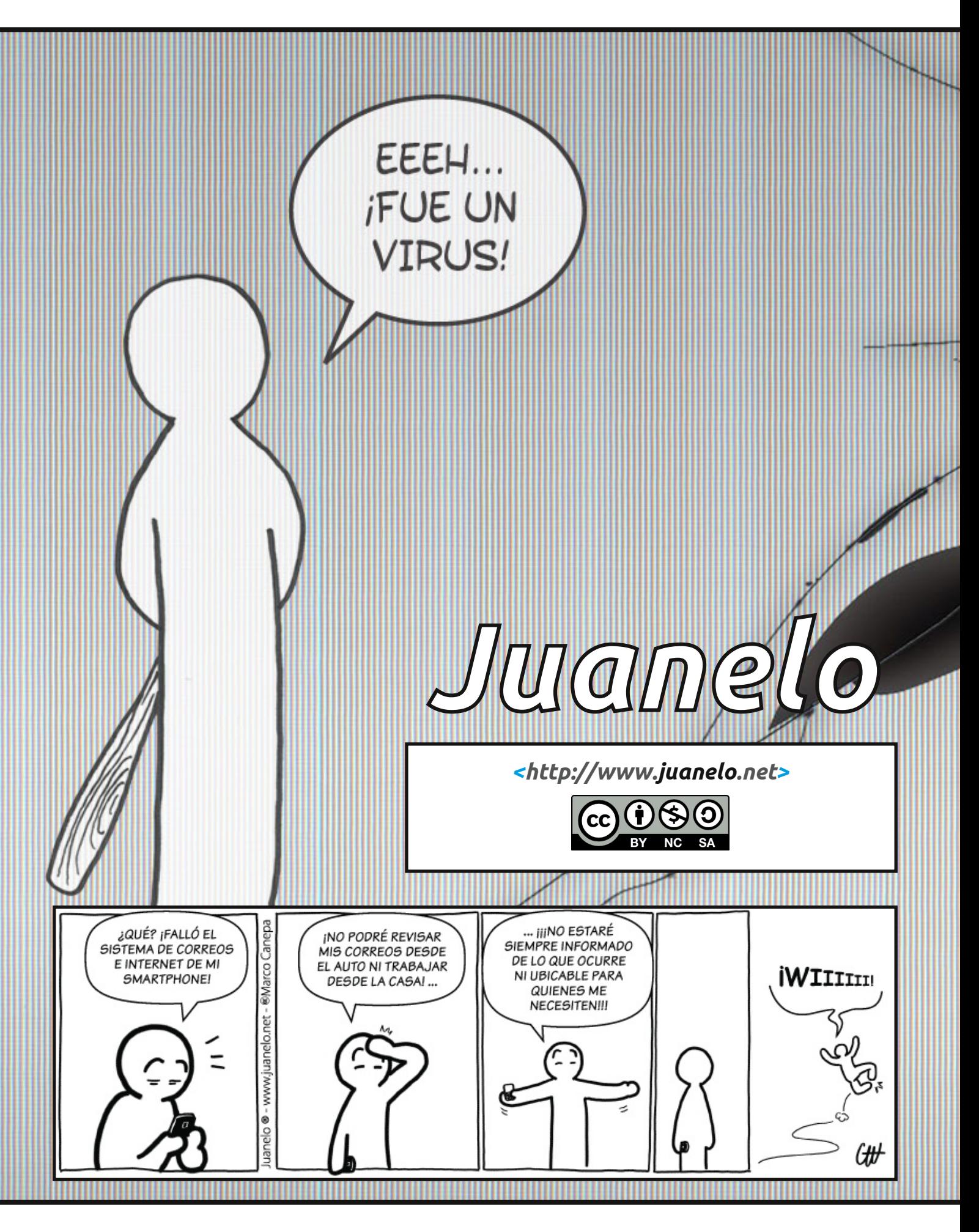

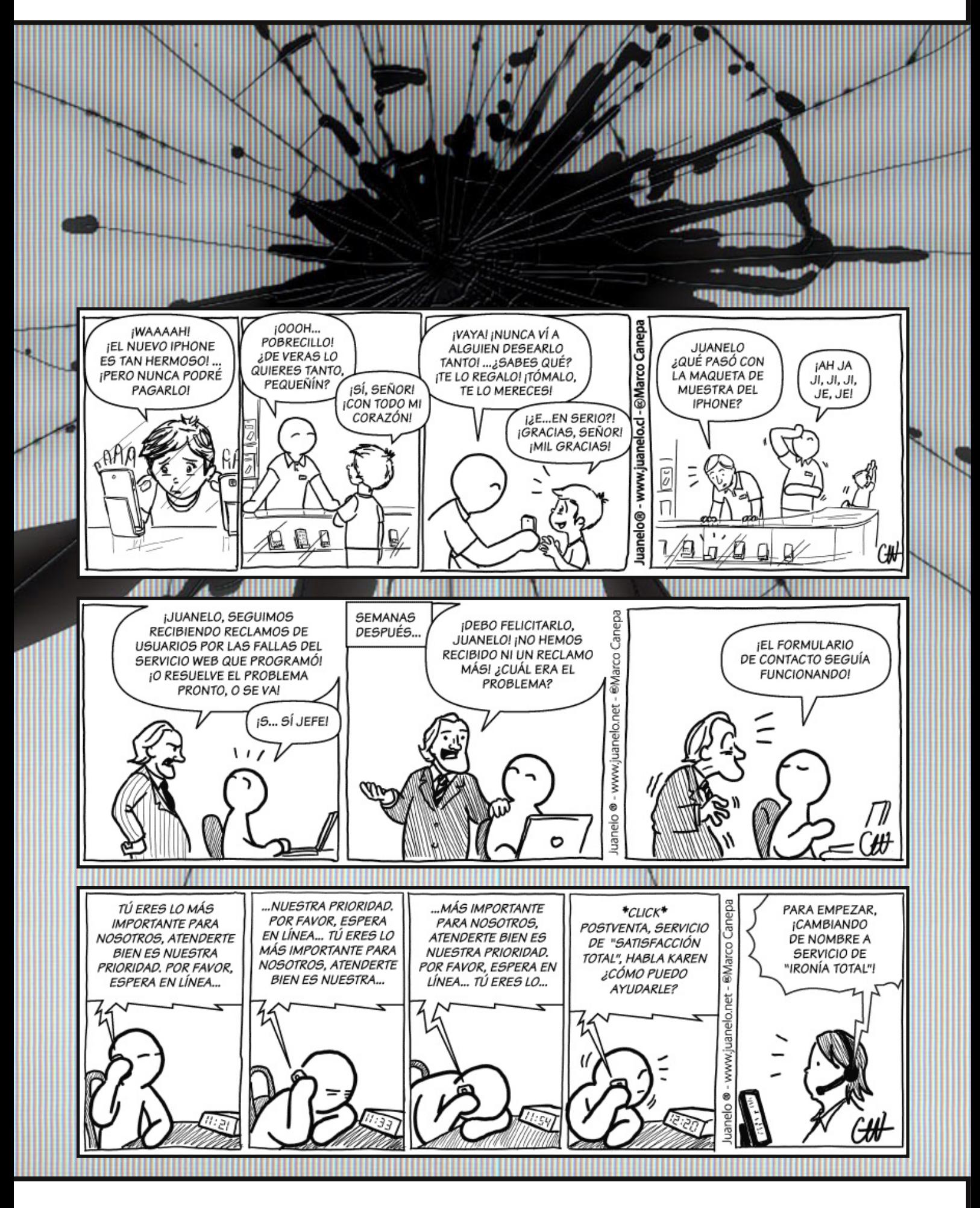

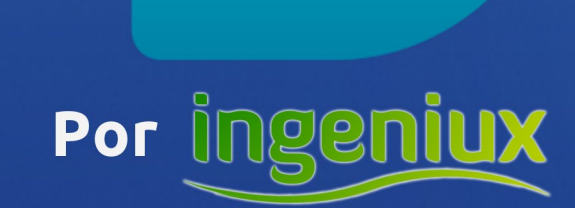

### http://www.ingeniux.co/widget

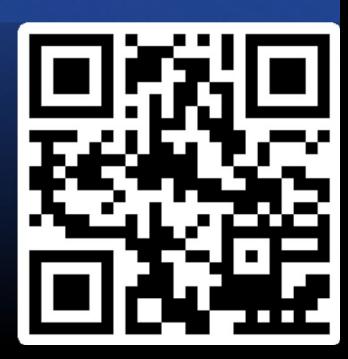